# МИНИСТЕРСТВО НАУКИ И ВЫСШЕГО ОБРАЗОВАНИЯ РОССИЙСКОЙ ФЕДЕРАЦИИ<br>Федеральное государственное автономное образовательное учреждение высшего образования<br>«НАЦИОНАЛЬНЫЙ ИССЛЕДОВАТЕЛЬСКИЙ ТОМСКИЙ ПОЛИТЕХНИЧЕСКИЙ УНИВЕРСИТЕТ»

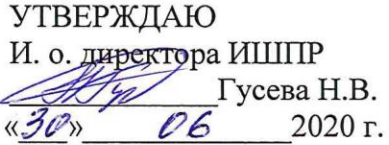

# РАБОЧАЯ ПРОГРАММА ДИСЦИПЛИНЫ **ПРИЕМ 2018 г.** ФОРМА ОБУЧЕНИЯ очная

# Начертательная геометрия и инженерная графика 1.4

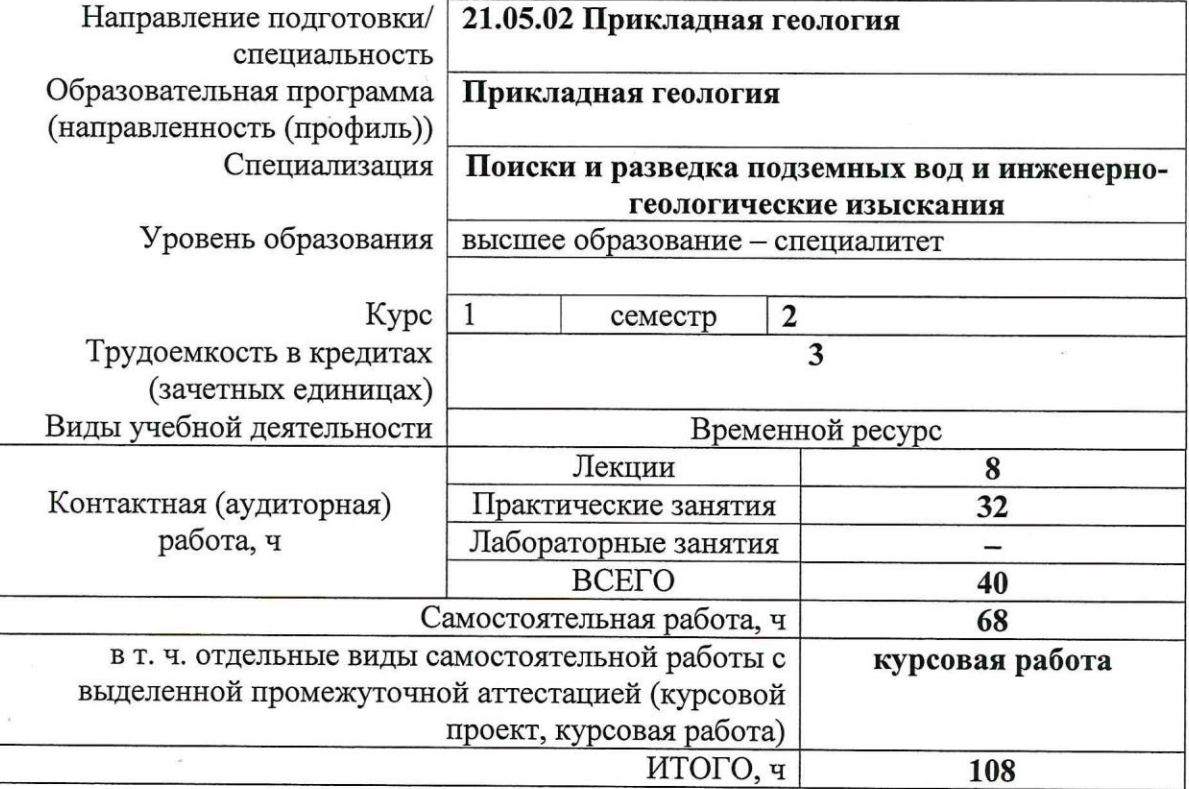

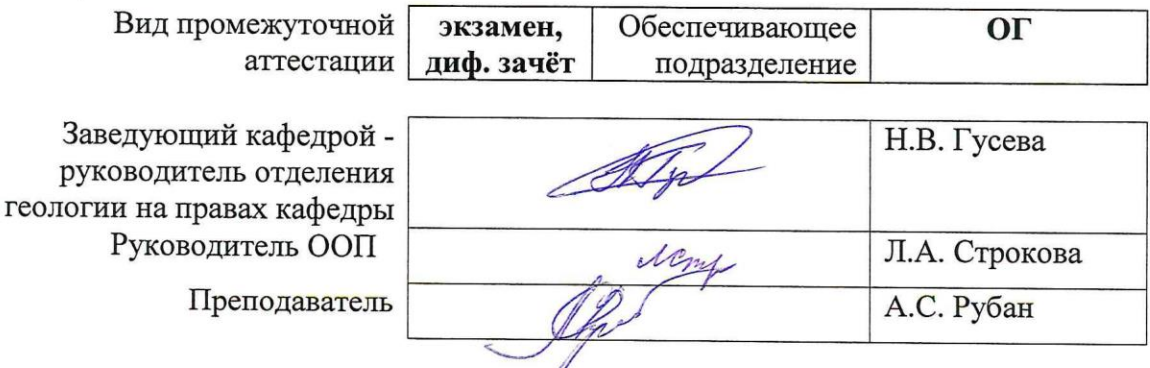

 $2020$  г.

## **1. Цели освоения дисциплины**

Целями освоения дисциплины является формирование у обучающихся определенного ООП (п. 6. Общей характеристики ООП) состава компетенций для подготовки к профессиональной деятельности.

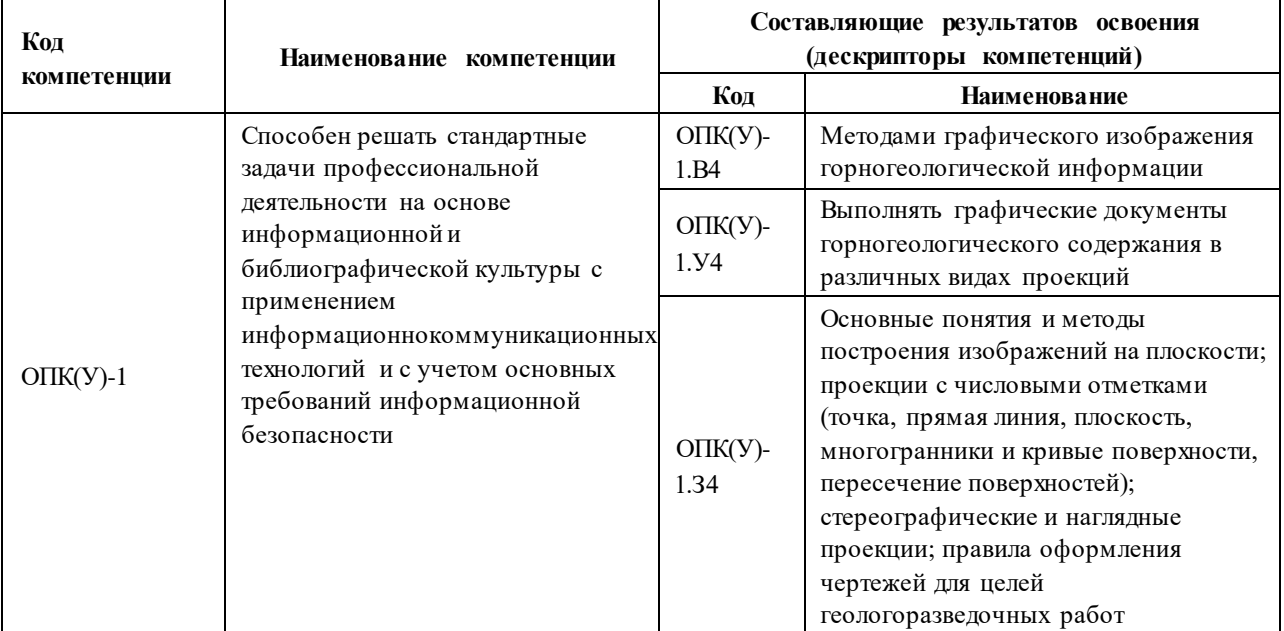

**2. Место дисциплины (модуля) в структуре ООП** 

Дисциплина относится к базовой части Блока 1 учебного плана образовательной программы.

# **3. Планируемые результаты обучения по дисциплине**

#### После успешного освоения дисциплины будут сформированы результаты обучения:

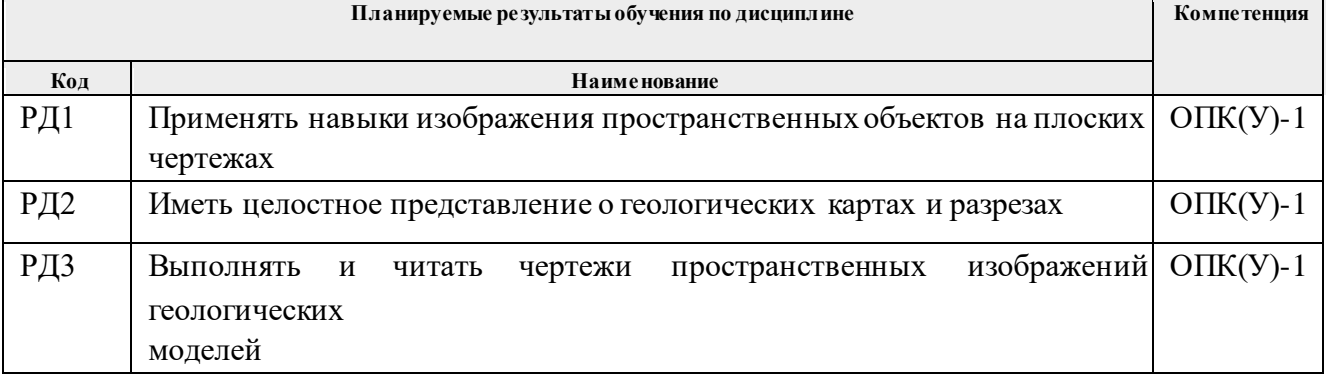

Оценочные мероприятия текущего контроля и промежуточной аттестации представлены в календарном рейтинг-плане дисциплины.

# **4. Структура и содержание дисциплины**

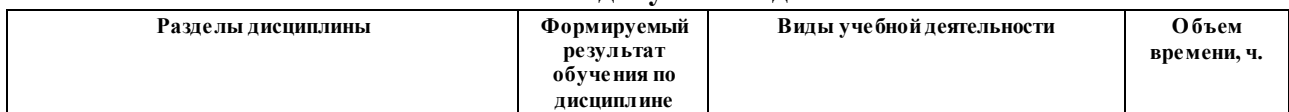

# **Основные виды учебной деятельности**

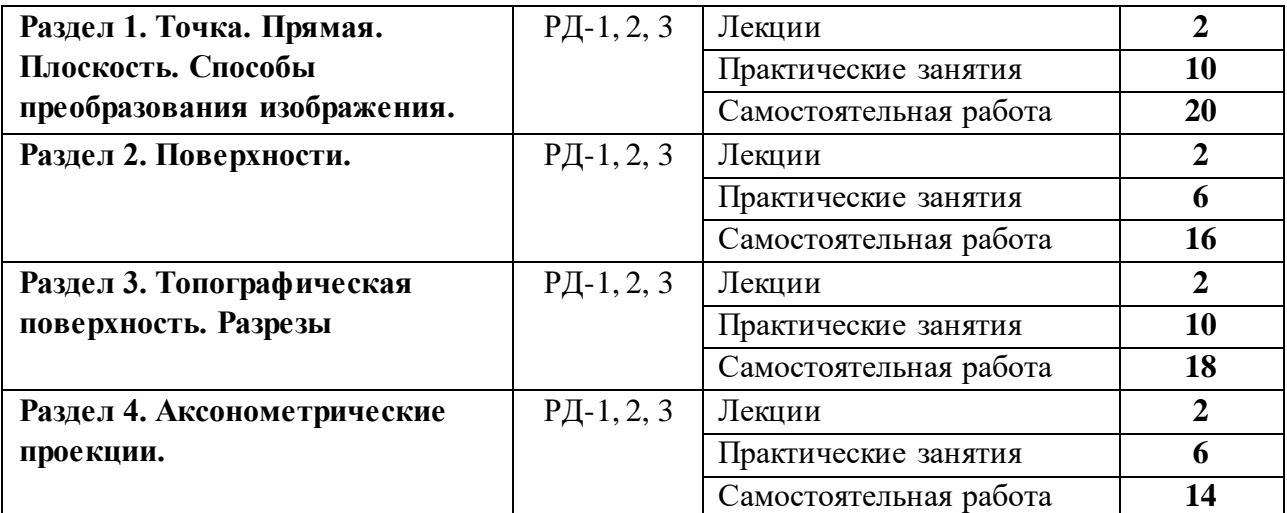

Содержание разделов дисциплины:

**Раздел 1.** *Точка. Прямая. Способы преобразования изображения.* 

Введение. Цели и задачи освоения дисциплины. Краткий исторический очерк. Методы проецирования. Комплексный чертеж. Прямая. Точка на прямой. Абсолютные и относительные отметки. Проецирование точки и прямой. Градуирование прямой. Элементы залегания прямой. Определение натуральной величины отрезка и угла падения прямой. Взаимное положение прямых.

# **Темы лекций:**

1. Введение. Точка. Прямая. Методы проецирования. Элементы залегания прямой и её градуирование.

# **Темы практических работ:**

- 1. Проецирование точки и прямой.
- 2. Абсолютные и относительные отметки.
- 3. Определение натуральной величины отрезка.
- 4. Определение элементов залегания прямой.
- 5. Способы градуирования прямой.

# **Раздел 2.** *Плоскость. Поверхности.*

Способы задания и элементы залегания плоскости. Плоскости общего и частного положения. Взаимное положение прямой и плоскости. Взаимное положение плоскостей. Изображение геометрических тел и поверхностей. Классификация поверхностей. Способы задания поверхностей на чертеже. Пересечение поверхностей с плоскостью и прямой линией. Взаимное пересечение поверхностей.

**Темы лекций:** 2. Плоскость и поверхность. Классификации и способы их задания на плане.

# **Темы практических работ:**

6. Построение плоскости. Определение элементов залегания плоскости.

7. Построение взаимно пересекающихся плоскостей. 8. Пересечение поверхности, плоскости и прямой.

# **Раздел 3.** *Топографическая поверхность. Разрезы*

Топографическая поверхность. Способы задания. Основные свойства и характеристика топографической поверхности. Построение линии наибольшего наклона и линии под заданным углом наклона. Определение элементов залегания пластов полезного ископаемого или слоев горных пород. Основные элементы залегания (угловые и линейные величины). Пересечение топографической поверхности плоскостью. Определение зоны выхода пласта на топографическую поверхность. Разрезы. Определение глубины скважины от устья до подсечения кровли/подошвы пласта. Условные обозначения горных пород.

# **Темы лекций:**

3. Топографическая поверхность (свойства и способы задания). Разрезы.

# **Темы практических работ:**

9. Полный выход пласта. Пересечение кровли и подошвы с топографической поверхностью.

10. Определение элементов залегания пластов горных пород.

11. Построение геологической карты.

12. Построение вертикальных разрезов. Определение глубин скважин до подсечения кровли/подошвы пласта. 13. Построение план-срезов по заданному горизонту.

# **Раздел 4.** *Аксонометрические проекции.*

Виды аксонометрии. Теорема Польке-Щварца. Построение аксонометрических проекций (точки, прямых, многоугольников и многогранников). Аксонометрические проекции пространственных кривых. Применение аксонометрии в горных чертежах.

# **Темы лекций:**

4. Аксонометрические проекции. Виды и построение.

# **Темы практических работ:**

- 14. Построение прямоугольных аксонометрических проекций.
- 15. Построение фронтальный аксонометрических проекций.
- 16. Построение геологических блок-диаграмм в заданной аксонометрической проекции.

# **5. Организация самостоятельной работы студентов**

Самостоятельная работа студентов при изучении дисциплины (модуля) предусмотрена в следующих видах и формах:

- Работа с лекционным материалом, поиск и обзор литературы и электронных источников информации по индивидуально заданной проблеме курса;
- Выполнение домашних заданий, расчетно-графических работ;
- Выполнение курсовой работы;
- Подготовка к оценивающим мероприятиям.

### **6. Учебно-методическое и информационное обеспечение дисциплины**

### **6.1. Учебно-методическое обеспечение**

- 1. Ребрик, Б.М. Инженерно-геологическая графика: Учеб. для вузов / Б.М. Ребрик, Н.В. Сироткин, В.Н. Калиничев. – М.: Недра. – 1991. – 318с. – Текст электронный. – URL: <http://www.geokniga.org/books/13839>
- 2. Винокурова, Г.Ф. Курс лекций по инженерной графике : учебное пособие [Электронный ресурс] / Г. Ф. Винокурова, Б. Л. Степанов. – Томск: Изд-во ТПУ, 2014. – URL: <http://www.lib.tpu.ru/fulltext2/m/2014/m391.pdf>
- 3. Королев, Ю.И. Инженерная и компьютерная графика: учебное пособие для вузов / Ю.И. Королев, С.Ю. Устюжанина. – Санкт-Петербург: Питер, 2014. – 428 с. – URL: <http://books.totalarch.com/n/4030>

# **6.2. Информационное и программное обеспечение**

Профессиональные базы данных и информационно-справочные системы доступны по ссылке: https://www.lib.tpu.ru/html/irs-and-pdb

Лицензионное программное обеспечение (в соответствии с **Перечнем лицензионного программного обеспечения ТПУ)**:

Zoom Zoom; Adobe Acrobat Reader DC; Adobe Flash Player; AkelPad; Cisco Webex Meetings; Google Chrome; Microsoft Office 2007 Standard Russian Academic

# **7. Особые требования к материально-техническому обеспечению дисциплины**

В учебном процессе используется следующее лабораторное оборудование для практических и лабораторных занятий:

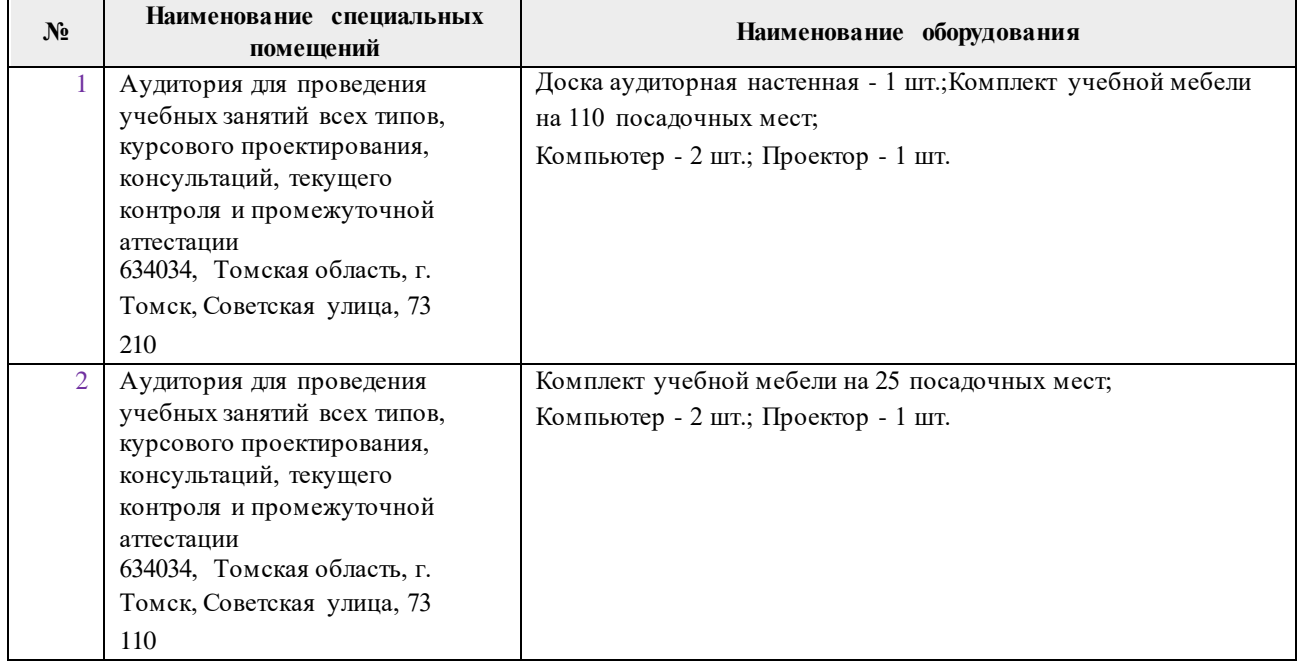

Рабочая программа составлена на основе Общей характеристики образовательной программы по направлению 21.05.02 «Прикладная геология», специализация «Поиски и разведка подземных вод и инженерно-геологические изыскания» (приема 2018 г., очная форма обучения).

Разработчики:

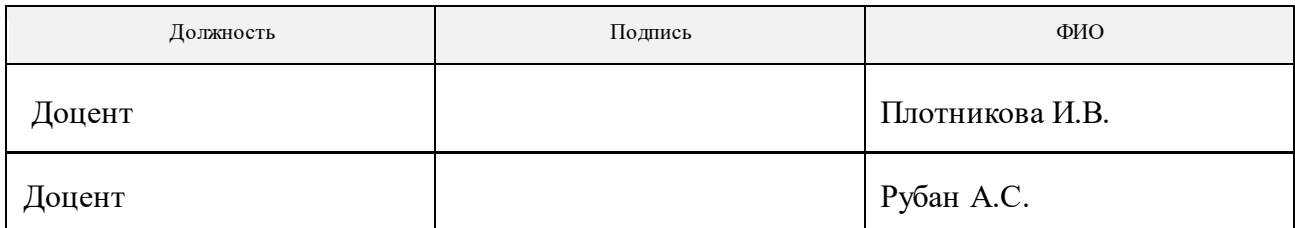

Программа одобрена на заседании отделения геологии (Протокол заседания отделения геологии № 4 от 28.06.2018).

Заведующий кафедрой-руководитель отделения геологии на правах кафедры, д.г-м.н., доцент

 $\mathcal{L}_{\mathcal{F}}$   $\mathcal{L}_{\text{Yc}e}$  H.B./

подпись

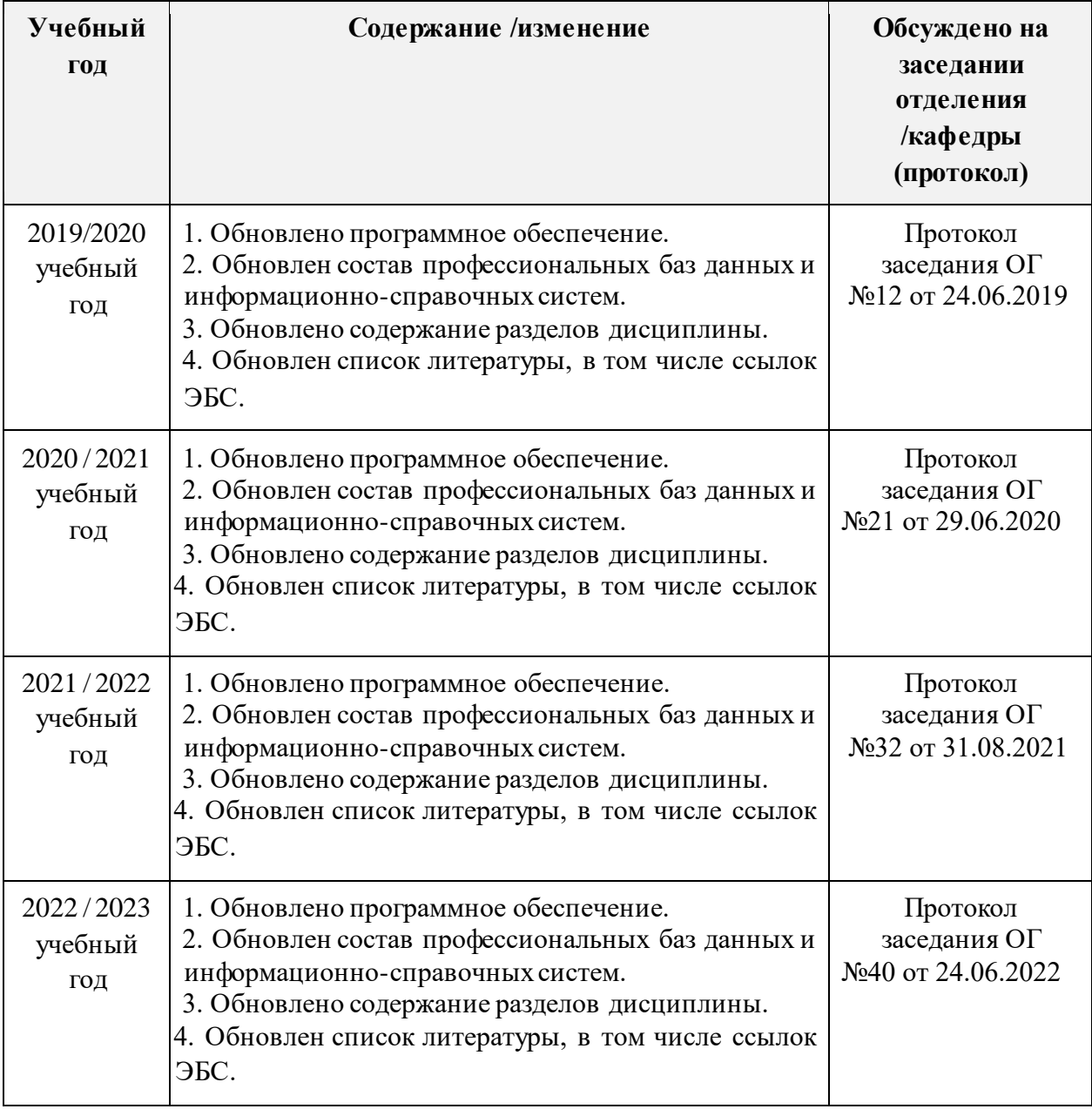